Compiled by Joe Kahlig

- 1. (a) You are counting the number of games and there are a limited number of games in a tennis match. Answer: Finite discrete
	- (b) your counting the nubmer of tickets. Answer: Infinite discrete
	- (c) Time is an interval and it doesn't skip values. Answer: Continuous
	- (d) The number may be very large(hopefully), but it is still only a fixed number. Answer: Finite discrete
	- (e) Temperature is an interval and it doesn't skip values. Answer: Continuous
- 2. (a) There are  $52 13 = 39$  non-heart cards in a deck, so the maximum number of cards you could draw is 39 without drawing a heart. So the worst case scenario is 40 cards drawn.

Answer: Finite discrete. Values:  $X = 1, 2, ..., 40$ 

- (b) Continuous Values:  $\{x = \text{time in hours } |0 \le X \le 24\}$
- (c) You could always roll a one, so it might not happen that you roll a six. Answer: Infinite discrete Values:  $X = 1, 2, 3, 4, ...$
- 3. The areas of the rectangles must add to one since the rectangles represent probability. The missing rectangle has an area of 0.15.

Answer:  $0.15 + 0.2 + 0.3 = 0.65$  or  $1 - 0.1 - 0.25 = 0.065$ 

4. Let  $P(X = 6) = J$  then  $P(X = 3) = 2J$  $0.1 + 0.25 + P(X = 3) + 0.2 + 0.15 + P(X + 6) = 1$  (from the histogram).  $P(X = 3) + P(X + 6) = 0.3$  $2J + J = 0.3$ and get  $J = 0.1$ 

Answer:  $0.45 = P(X = 4) + P(X = 5) + P(X = 6)$ 

5. (a) Divide the frequency by the total number of students who have waited to get relative frequency( or probability).

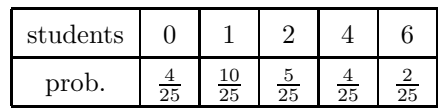

(b) probability histogram

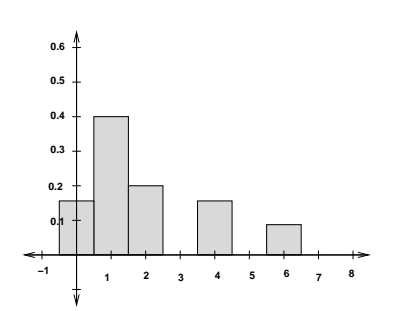

6. There are a total of 7 cards that will be made. Three of them will have a word with three letters: Get, Its, fun.

Answer:

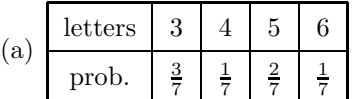

(b) probability histogram

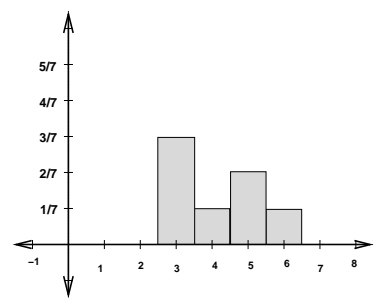

7. (a) There can be different answers depending where your intervals start.

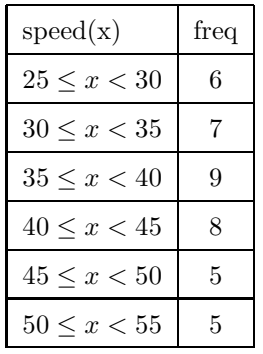

(b) prob dist.

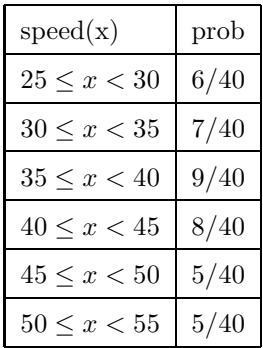

8. (a) frequency table

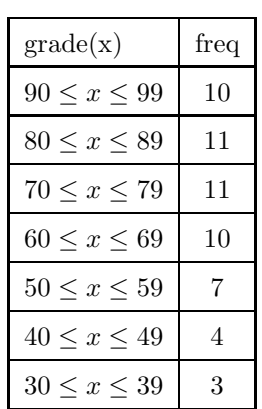

(b) prob dist.

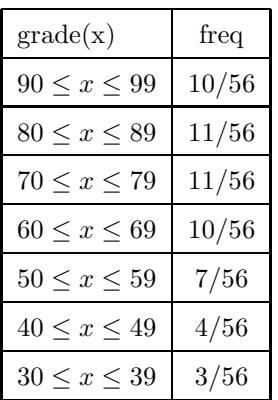

9. Remember that the remainder is what is left over after performing long division(by hand). For example: 7 divide by 3 has a remainder of 1 since 3 goies into 7 two times(this gives  $3 * 2 = 6$ ) and 1 will be left over.

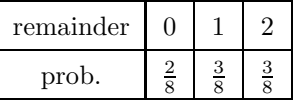

10. The tree shows the experiment. Notice the tree stops on the third level since either a head is tossed or the coin has been tossed three times.

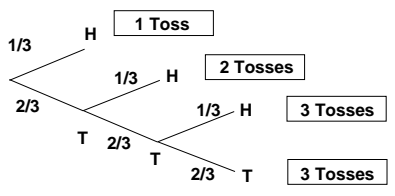

Use the branches to get the probability.

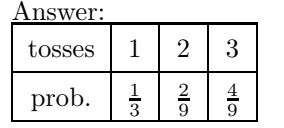

- 11. (a)  $P(X = 0) = \frac{C(4,0)C(48,3)}{C(52,3)}$ (b)  $P(X = 2) = \frac{C(4,2)C(48,1)}{C(52,3)}$
- 12. (a)  $P(X = 2) = \frac{C(5,2)*C(7,1)}{C(12,3)} = \frac{70}{220}$ (b)  $P(X \leq 2) =$

$$
\frac{C(5,0)\ast C(7,3)}{C(12,3)} + \frac{C(5,1)\ast C(7,2)}{C(12,3)} + \frac{C(5,2)\ast C(7,1)}{C(12,3)} = \frac{210}{220}
$$
\nor

\n
$$
P(X \le 2) = 1 - P(X = 3) = 1 - \frac{C(5,3)\ast C(7,0)}{C(12,3)}
$$

13. (a)  $E(x) = 1 * 0.3 + 2 * 0.15 + 4 * 0.35 + 5 * 0.2 = 3$ (b) histogram

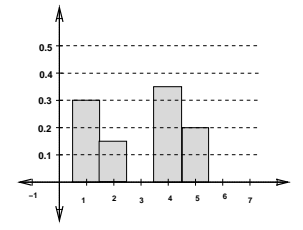

14. To calculate  $P(X = 70)$  remember that the probabilities must add to 1.

 $E(X) = 30 * 0.31 + 32 * 0.25 + 46 * 0.29 + 49 * 0.06 + 63 *$  $0.04 + 70 * 0.05 = 39.6$ 

15. (a) Write out the cards and give the score to each card. Note: the order of the numbers is not important.

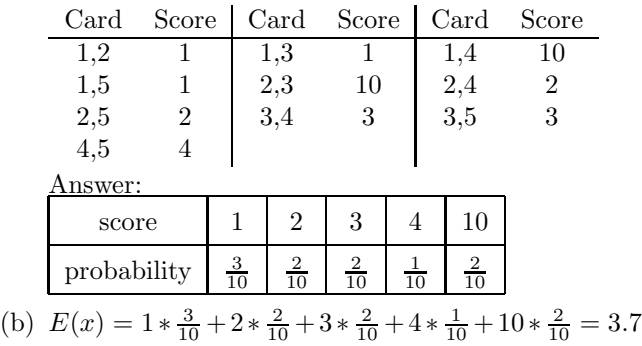

16. The probabilities may be computed using a tree or combinations.

(a) 
$$
\begin{array}{|l|l|} \hline \text{hearts} & 0 & 1 & 2 \\ \hline \text{probability} & \frac{19}{34} & \frac{13}{34} & \frac{2}{34} \\ \hline \text{(b) } E(x) = 0 * \frac{19}{34} + 1 * \frac{13}{34} + 2 * \frac{2}{34} = 0.5 \end{array}
$$

17. Use a dice chart to find the probabilities.

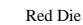

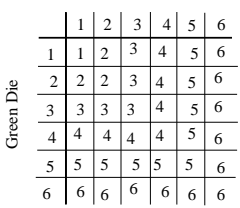

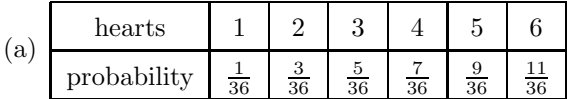

(b)  $E(x) = 1 * \frac{1}{36} + 2 * \frac{3}{36} + 3 * \frac{5}{36} + 4 * \frac{7}{36} + 5 * \frac{9}{36} + 6 * \frac{11}{36}$ <br> $E(X) = 4.47222$ 

18. Note: X is the net winnings.

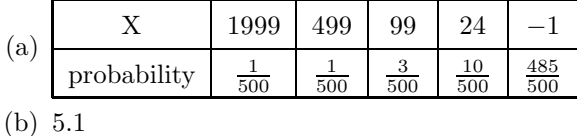

19.  $X =$  profit on a chip.

X 18 -23

$$
\begin{array}{|l|l|l|}\n \hline\n \text{prob.} & 0.95 & 0.05 \\
 \hline\n \text{Answer: } E(x) = 18 \times 0.95 + (-23) \times 0.05 = 15.95\n \end{array}
$$

20. X is your net winnings.

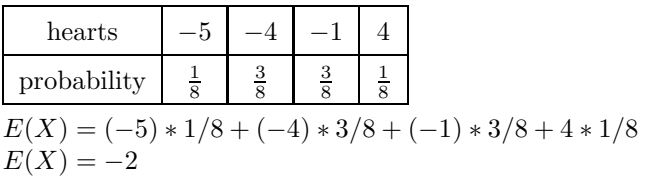

21. Use a tree to set up the probability distribution.

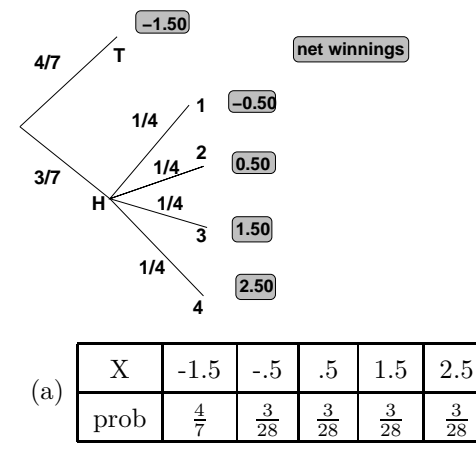

- (b)  $E(x) = -0.43$  so the game is not fair.
- 22. Use a tree or combinations to find the probabilities. X is your net winnings and A be the cost of the game.

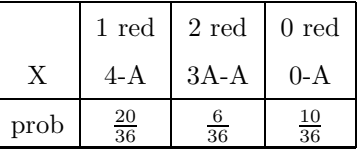

If the game is fair then  $E(x) = 0$ 

$$
0 = \frac{20}{36} * (4 - A) + \frac{6}{36} * (2A) + \frac{10}{36} * (-A)
$$
  
\n
$$
0 = 20(4 - A) + 12A - 10A
$$
  
\n
$$
18A = 80
$$
  
\n
$$
A = \frac{80}{18} = 4.44
$$

So to make it fair(or as fair as possible) charge \$4.44.

23. X is the your net winnings.

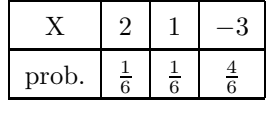

- (b) No, the expected winnings are negative. For this problem the game favors the person running the game.
- (c) Let  $A =$ Price of the game, then solve the following equaiton,

$$
\begin{array}{|c|c|c|c|}\n\hline\nX & 7-A & 6-A & 2-A \\
\hline\n\text{prob.} & \frac{1}{6} & \frac{1}{6} & \frac{4}{6} \\
0 = (7-A) * 1/6 + (6-A) * 1/6 + (2-A) * 4/6 \\
0 = (7-A) + (6-A) + (2-A) * 4 \\
A = 3.5 \\
\hline\n\text{Answer: } $3.50\n\hline\n\end{array}
$$

24. (a) X is the revenue at each location.

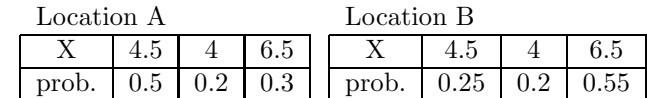

Expected value of each location: Location A:  $4.5 * 0.5 + 4 * 0.2 + 6.5 * 0.3 = $5$ Location B:  $4.5 * 0.25 + 4 * 0.2 + 6.5 * 0.55 = $5.5$ 

- (b) Total revenue at location B is  $1500 * 5.5 = 8250$ more than  $\frac{8250}{5} = 1650$  people
- 25.  $\frac{7}{7+4} = \frac{7}{11}$
- 26.  $\frac{23}{23+15} = \frac{23}{38}$
- 27. simplify  $\frac{P(J)}{P(J^C)} = \frac{0.62}{0.38} = \frac{31}{19}$ Answer: 31 to 19
- 28.  $P(A^C) = \frac{7}{15+7} = \frac{7}{22}$
- 29.  $P(E) = \frac{2}{9}$  and  $P(F) = \frac{10}{29}$ . Since E and F are independent,  $P(E \cap F) = P(E) * P(F)$

$$
P(E \cap F) = \frac{2}{9} * \frac{10}{29} = \frac{20}{261}
$$

- 30.  $P(E) = \frac{21}{40}$
- 31. prob of 5th card is a heart given the information is  $\frac{12}{49}$ Answer: 12 to 37
- 32. Mean  $= 4.9$  $Median = 5$  $Mode = 6$
- 33. Mean = 21.31818  $Median = 20.5$  $Mode = 19$  and 24
- 34. The fifth score is less than or equal to 82 since 82 is the median and there are 2 scores that are above this number.
- 36. Answers will vary. used the middle of each interval. Estimated Mean: 30.96
- 37. Enter the x-value in list 1 and the frequency in list 2. use the command: 1-Var Stats  $L_1, L_2$ 
	- (a) mean:  $\overline{x} = 3.75$  $median = 4$  $mode = 4$ standard deviation:  $\sigma_x = 1.25$ variance:  $(\sigma_x)^2 = 1.5625$
	- (b) mean:  $\overline{x} = 7.3333$  $median = 4$  $mode = 1$  and  $15$ standard deviation:  $\sigma_x = 6.315765$ variance:  $(\sigma_x)^2 = 39.88888754$
- 38. Enter the x-value in list 1 and the frequency in list 2. use the command: 1-Var Stats  $L_1, L_2$ 
	- (a) mean:  $\bar{x} = 41.8023$
	- (b) median  $= 31.5$
	- $(c) \text{ mode} = 90$
	- (d) standard deviation:  $S_x = 32.8697$
	- (e) variance:  $S_x^2 = 1080.4171$
	- (f)  $Q_1 = 12$  At least 25% of the people surveyed drink 12 or fewer Dr. Peppers during the semester.  $Q_2$  = median = 31.5 At least 50% of the people surveyed drink 31.5 or fewer Dr. Peppers during the semester.

 $Q_3 = 90$  At least 75% of the people surveyed drink 90 or fewer Dr. Peppers during the semester.

- 39. Answers will vary. I used the middle of each interval.
	- (a) mean  $= 11.42333$
	- (b) standard deviation:  $\sigma_x = 6.561437$
	- (c) 11-20
- 40. Enter the age in list 1 and the frequency in list 2. use the command: 1-Var Stats  $L_1, L_2$ 
	- (a) Mean  $= 2.6225$  $Median = 3$  $Mode = 3$
	- (b)  $Q_1 = 2$  At least 25% of the cars are 2 years or younger.

 $Q_2$  =median = 3 At least 50% of the cars are 3 years or younger.

 $Q_3 = 3$  At least 75% of the cars are 3 years or younger.

- (c) Sample since there are more than 2000 cars on campus.
- (d)  $S_x = 1.623672352$
- (e) mean  $+S_x = 4.2462$ mean  $-S_x = 0.9988$ Between 0.9988 years and 4.2462 years
- (f) mean  $+1.6 * S_x = 5.2204$ mean  $-1.6 * S_x = 0.0246$ Between 0.0246 years and 5.2204 years
- 41. Create a probability distribution from the histogram. Enter the x-values in list 1 and the probability in list 2. use the command: 1-Var Stats  $L_1, L_2$ 
	- (a)  $E(x) = \overline{x} = 3.5$
	- (b)  $\sigma_x = 1.62788206$
	- (c) varience  $= (\sigma_x)^2 = 2.650000001$
- 42. Use Chebychev's inequality.  $\mu + k\sigma = 27.2$  $20 + k * 2.4 = 27.2$  $k=3$  $P(12.8 \le X \le 27.2) \ge 1 - \frac{1}{3^2} = \frac{8}{9}$
- 43. Use Chebychev's inequality.  $\mu + k\sigma = 37.3$  $35 + k * 4.5 = 37.3$  $k = 0.6$

 $P(32.3 \le X \le 37.7) \ge 1 - \frac{1}{0.6^2} = -1.777777$ Note: Chebyshev's inequality doesn't really give useful information for this problem.

- 44. Use Chebychev's inequality.
	- (a)  $\mu + k\sigma = 213$  $213 = 205 + 2 * k$  $k=4$  $P(197 \le X \le 213) \ge 1 - \frac{1}{4^2}$ Answer:  $\geq .9375 = \frac{15}{16}$ (b) Want to compute:  $P(X < 185) + P(X > 225)$ notice that:  $P(X < 185) + P(X > 225) = 1 - P(185 \le X \le 225)$  $\mu + k\sigma = 225$  $225 = 205 + 2k$  $k = 10$  $P(185 \le X \le 225) \ge 1 - \frac{1}{10^2} = 0.99$

Answer: 
$$
\leq 0.01
$$

45. Use Chebychev's inequality.

 $\mu + k\sigma = 106$  $100 + k * 2.8 = 106$  $k = \frac{15}{7}$ 

$$
P(94 \le X \le 106) \ge 1 - \frac{1}{(15/7)^2} = 0.782222
$$

We would expect at least 0.78222 ∗ 10000 or at least 7822 boxes to have between 94 and 106 paperclips.

Answer: 0.00123136

- 46. (a)  $\left(\frac{1}{5}\right)^6 * \left(\frac{4}{5}\right)^2$ (b)  $C(8,6) * 0.2^6 * 0.8^2 + C(8,7) * 0.2^7 * 0.8^1 +$  $C(8,8) * 0.2^8 * 0.8^0$ or binompdf(8,1/5,6) + binompdf(8,1/5,7) + binompd $f(8,1/5,8)$ or binomcdf(8,1/5,8) – binompdf(8,1/5,5)
- 47. (a) binompdf(80,0.15,5)=  $C(80, 5) * 0.15^5 * 0.85^{75}$ Answer: 0.0092856108
	- (b) binomcdf(80,0.15,15) =  $0.8624663485$
	- (c) binomcdf(80,0.15,10) binomcdf(80,0.15,2) Answer: 0.3297
	- (d) binomcdf(80,0.15,20) binomcdf(80,0.15,12) Answer: 0.4175
- 48. Note: expected value is an average so do not round the answer.
	- (a)  $E(X) = n * p = 80 * 0.18 = 14.4$
	- (b)  $E(X) = n * p = 80 * 0.82 = 65.6$
- 49. (a)  $\left(\frac{1}{6}\right)^4 \times \left(\frac{5}{6}\right)^6$ 
	- (b) binomcdf $(10, 1/6, 3) = 0.9303$
	- (c) binompdf(10,1/6,1) + binompdf(10,1/6,2) + binompdf $(10,1/6,6)$ or  $C(10, 1) * (\frac{1}{6}) * (\frac{5}{6})^9 + C(10, 2) * (\frac{1}{6})^2 * (\frac{5}{6})^8 +$  $C(10,6)*(\frac{1}{6})^6*(\frac{5}{6})^4$ Answer: 0.6159
	- (d) expected umber of questions correct is  $10 * \frac{1}{6} = 1.6667$ expected grade is  $10 * E(X) = 16.667$
- 50. (a) binompdf(75,0.05,5) =  $C(75,5) * 0.05^5 * 0.95^{70}$ Answer: 0.14877
	- (b)  $E(x) = 75 * 0.05 = 3.75$  Note: expected value is an average so do not round the answer.
- 51. (a) binompdf(12, $\frac{1}{6}$ , 6) =  $C(12, 6) * (\frac{1}{6})^6 * (\frac{5}{6})^6$ Answer: 0.0066
	- (b) binomcdf $(12, \frac{1}{6}, 3) = 0.8748$
- 52.  $E(x) = 20 * \frac{1}{8} = 2.5 = \frac{20}{8}$
- 53. binomcdf(5,0.65,5) binomcdf(5,0.65,2) =  $0.7648$
- 54. (a) binompdf(20,0.7, 18) =  $C(20, 18) * 0.7^{18} * 0.3^{2}$ Answer: 0.27846
	- (b) binomcdf(20,0.7,20) binomcdf(20,0.7,16) Answer: 0.1071
- (c) binompdf(20,0.7, 10) + binompdf(20,0.7, 11) + binompdf(20,0.7, 12) + binompdf(20,0.7, 15) + binompdf(20,0.7, 16) Answer: 0.5199
- 55. (a)  $\mu = 80 * .15 = 12$  $\sigma = \sqrt{80 * .15 * .85} = 3.1937$ 
	- (b) within 1 standard deviation means

 $\mu - 1 * \sigma \leq X \leq \mu + 1 * \sigma$  $8.806 \le X \le 15.19$  or  $x = 9, 10, 11, 12, 13, 14, 15$ binomcdf(80,0.15,15) – binomcdf(80,0.15,8) Answer: 0.7283

(c)  $X = 7, 8, 9, \ldots, 17$ 

binomcdf(80,0.15,17) – binomcdf(80,0.15,6) Answer: 0.9175

- 56. (a) binomcdf(7, $\frac{1}{12}$ , 7) binomcdf(7, $\frac{1}{12}$ , 1) Answer: 0.1100617
	- (b) binomcdf(7, $\frac{31}{365}$ , 7) binomcdf(7, $\frac{31}{365}$ , 1) Answer: 0.1137008179
- 57. binomcdf $(18, \frac{3}{12}, 18)$  binomcdf $(18, \frac{3}{12}, 3)$ Answer: 0.6943108

58. (a) 
$$
\left(\frac{20}{52}\right)^4 \ast \left(\frac{32}{52}\right)^2
$$

- (b) binompdf $(6, \frac{20}{52}, 4)$ Answer: 0.1243057
- (c)  $E(x) = 6 * \frac{20}{52} = 2.30769$
- 59. (a) normalcdf $(1.25,1E99,0,1) = 0.1056$ 
	- (b) normalcdf( $-1$ , 1.5, 0, 1) = 0.7745
	- (c) normalcdf( $-0.75$ , 1E99, 0, 1) = 0.7734
	- (d) normalcdf( $-1E99, 2.5, 0, 1$ ) = 0.9938
	- (e) 0, since z is a continuous random variable.
	- (f) normalcdf( $-1E99, -1, 0, 1$ ) + normalcdf(1.15,1E99,0,1) Answer: 0.2837
	- (g)  $A = \text{invnorm}(0.647, 0.1) = 0.3772$
	- (h) J=invNorm $(1-.791,0,1) = -0.8099$
- 60. area not between A and  $-A$  is  $1-0.76 = 0.24$ Area at each end of the graph is  $\frac{0.24}{2} = 0.12$  $A = \text{invnorm}(0.12 + 0.76, 0.1) = 1.174986$
- 61. (a) normalcdf $(111, 135, 100, 20) = 0.268478$ 
	- (b) normalcdf $(85,120,100,20) = 0.614717$
	- (c) normalcdf(75,1E99,100,20) =  $0.89435$
	- (d)  $A = \text{invnorm}(0.42, 100, 20) = 95.96213$
- 62. (a) normalcdf $(144, 156, 140, 8) = 0.285787$
- (b) normalcdf $(130,156,140,8) = 0.8716$
- (c) normalcdf( $-1E99,148,140,8$ ) = 0.8413447
- (d) zero since X is a ocntinuous random variable
- (e) B = invnorm $(1-.37,140,8)$  = 142.6548268
- 63. (a)  $\mu + 1.5\sigma = 65 + 1.5 * 6 = 74$  $\mu - 1.5\sigma = 65 - 1.5 * 6 = 56$ normalcdf(56, 74, 65,6) =  $0.8663855$ Answer: 86.63855%
	- (b)  $\mu + 2\sigma = 65 + 2*6 = 77$ normalcdf(77, 1E99, 65,6) =  $0.02275$ Answer: 2.275%
- 64. st. dev =  $\sqrt{var} = \sqrt{225} = 15$

area to the left of X=35  $normalcdf(-1E99,35,45,15) = 0.2525$ 

Answer:  $A = \text{invnorm}(0.2525 + 0.4, 45, 15) = 50.8809$ 

- 65. area to the left of  $X=50$  $normalcdf(-1E99,50,50,10) = 0.5$ Area to the right of B is  $1 - 0.5 - 0.48 = 0.02$ Area to the left of A is  $1 - .75 - .02 = 0.23$ Answer: A  $=$ invnorm $(0.23,50,10) = 42.6115$
- 66. normalcdf( $-1E99,112,120,10$ ) = 0.2111855
- 67. (a) normalcdf(27000,1E99,24000,1400) =  $0.01606$ 
	- (b) normalcdf(22500,28000,24000,1400) =  $0.85587$
	- (c) binompdf(4,0.85587,2) = 0.091301
- 68.  $\sigma = 15 * 24 = 360$ 
	- (a) normalcdf(8250, 1E99,8000,360) =  $0.2437$
	- (b) binompdf(4,  $0.2437,4$ ) =  $0.003527$
	- (c)  $400 * 0.2437 = 97.48$ approximately 97
- 69. (a) normalcdf $(28,1E99,20,5) = 0.0548$ 
	- (b) since the random variable is continuous, the probability that it takes exactly 20 minutes is zero.
	- (c) normalcdf $(16,26,20,5) = 0.6731$  $500 * 0.6731 = 336.55$ approximately 336 or 337.
- 70. invnorm $(0.8, 10, 2.5) = 12.10405$  minutes
- 71. (a) normalcdf $(9.2, 1E99, 7.4, 1.2) = 0.0668$ 
	- (b) 0, since this is a continous random variable
- 72. (a) minimum length =  $1.001 2 * 0.002 = 0.997$ maximum length  $=$  = 1.001 + 2  $\ast$  0.002 = 1.005

(b) normalcdf(0.997, 1.005, 1.001, 0.002) = 0.9545  $Accept = 95.45\%$ 

Answer:  $100-95.45 = 4.55\%$ 

- (c)  $10000 * 0.0455 = 455$ .
- 73. (a) normalcdf(30,1E99,28.6, 2.3) = 0.2714
	- (b) 0, since this is a continous random variable
	- (c) normalcdf $(28,32,28.6, 2.3) = 0.5332$
- 74. (a) normalcdf $(14,1E99, 14.1, 0.2) = 0.6915$ 
	- (b) normalcdf $(13.8, 14.5, 14.1, 0.2) = 0.9104$
	- (c)  $\mu + 1.5\sigma = 14.1 + 1.5 * 0.2 = 14.4$  $\mu - 1.5\sigma = 14 - 1.5 * 0.2 = 13.8$ normalcdf(13.8, 14.4, 14.1,  $0.2$ ) = 0.866386 Answser: 86.6386%
- 75. (a) normalcdf(144,1E99, 128, 14) =  $0.1265$ 
	- (b) noramlcdf( $-1E99, 108, 128, 14$ ) = 0.07656  $250 * 0.07656 = 19.14$ Answer: about 19
- 76. (a) normalcdf $(45, 1E99, 42, 2) = 0.0668$ 
	- (b) normalcdf( $-1E99, 36,42,2$ ) = 0.0013 Answer: 0.13%
- 77. normalcdf $(2.2, 1E99, 1.5, 0.4) = 0.040059$  $120 * 0.040059 = 4.807$ Answer: approximately 5
- 78. invnorm $(0.03, 20, 15/12) = 17.649$  years
- 79. A = invnorm $(1-0.08,63,15) = 84.076$  $B = \text{invnorm}(1 - 0.08 - 0.18, 63.15) = 72.65$  $C = \text{invnorm}(1 - 0.08 - 0.18 - 0.25, 63, 15) = 62.624$